## In Summary

#### Workshop 3GC-II (Portugal) On Station Beamshapes Modeling, Measurement and Application

#### J.E.Noordam *(noordam@astron.nl)*

A Rough Draft Of History

Will be completed with the slides of the topic chairs And the comments made

And perhaps turned into a paper

### ASTRON/JIVE Image of the Day (AJDI) today

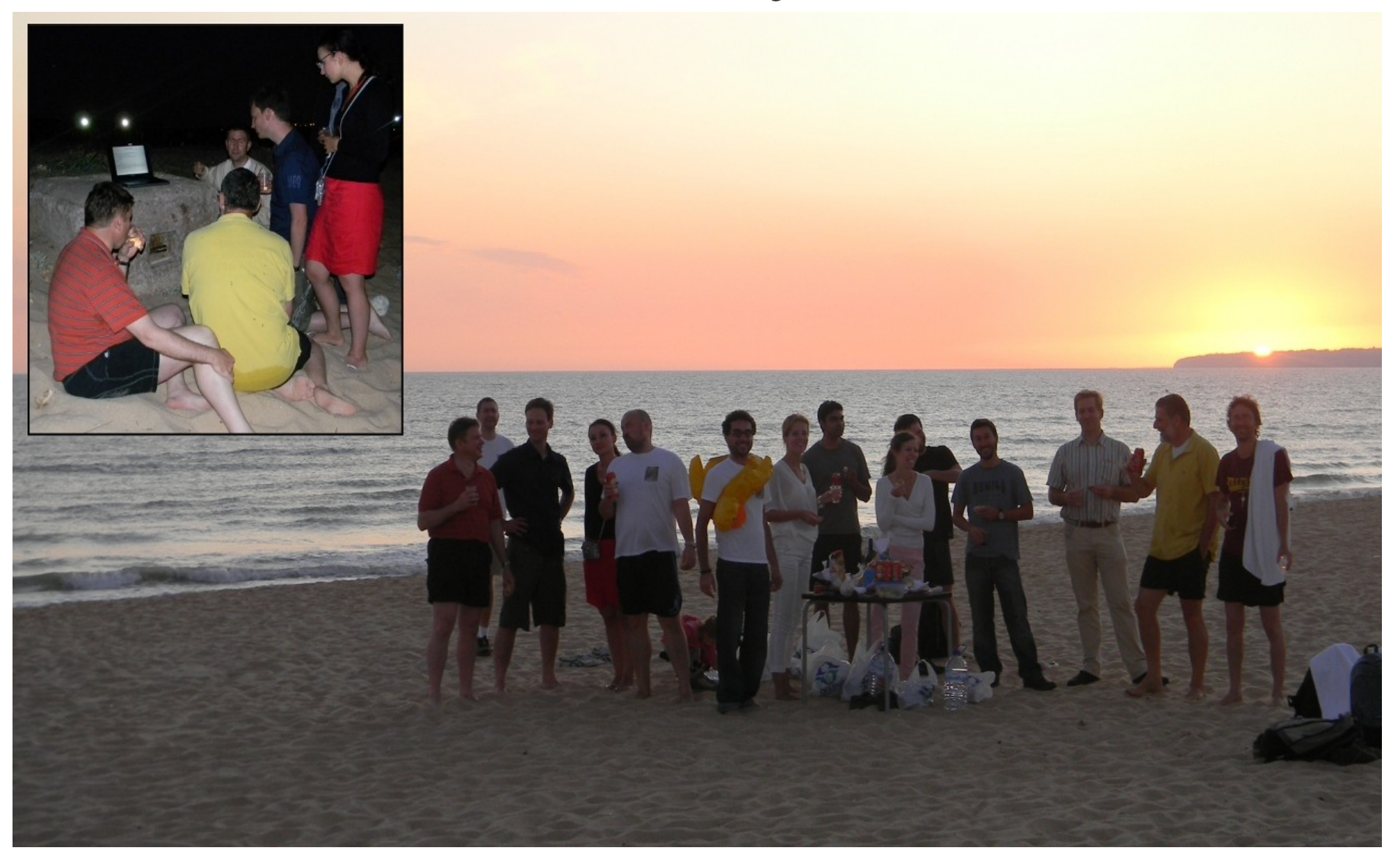

## Setting the Scene

### The Radio Interferometric Measurement Equation (RIME)

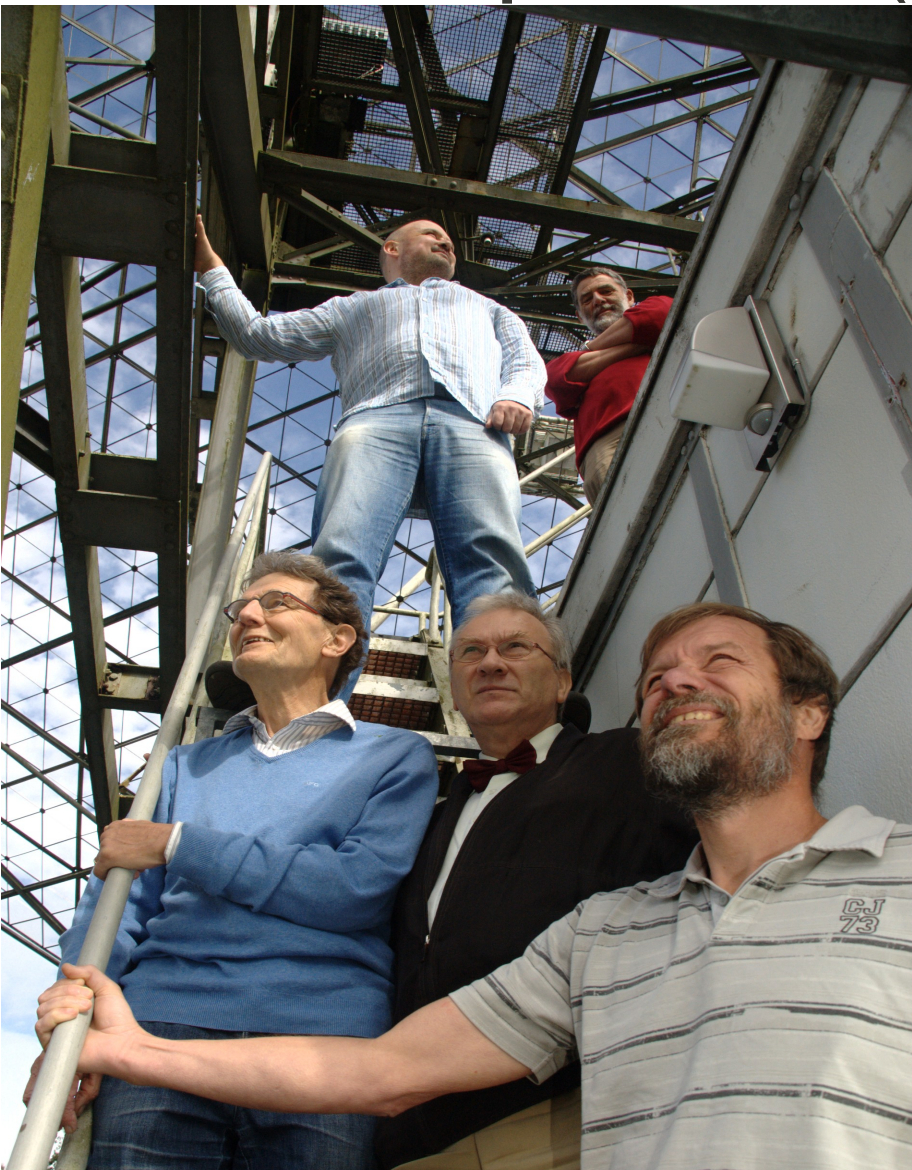

J.E.Noordam

### 3 rd Generation Calibration (3GC)

- 1GC: Rely on instrumental stability (1:100)
	- Enough for the great discoveries of the 70's
- 2GC: Selfcal (2 parameters per antenna)
	- >1:1.000.000 (WSRT/NEWSTAR)
	- The easiest telescope to calibrate (36 years)
- 3GC: Direction-Dependent Effects (DDE)
	- More parameters, more processing, more equations
- 4GC: Statistical analysis of the residuals

### 3GC-I (Nancay, 2009)

- Delightfully primitive and isolated
- First of a new style of workshops
	- Preparation/selection, 2 full weeks, continue afterwards
	- Encouraged by SKADS and RadioNet
- The concept still needs to be tweaked:
	- Narrowed scope (just beamshapes, no ionosphere)
	- Proven software now exists (OMS, WSRT)
	- The world is more aware of the 3GC problem

●

### 3GC-I (Nancay, 2009)

- Delightfully primitive and isolated
- First of a new style of workshops
	- Preparation/selection, 2 full weeks, continue afterwards
	- Encouraged by SKADS and RadioNet
- The concept still needs to be tweaked:
	- Narrowed scope (just beamshapes, no ionosphere)
	- Proven software now exists (OMS, WSRT)
	- The world is more aware of the 3GC problem
- So what about 3GC-III (next year? in ZA?)

### The Topic of 3GC-II: Station Beamshapes

- Modeling (2x2 parametrized expressions)
	- Topic chair: Isak Theron
- Measurement (open-loop vs closed-loop)
	- Topic chair: Stephen Bourke
- Application (aw-projection vs facet imaging)
	- Topic Chair: Cyril Tasse

#### The summaries of the 3 topic chairs are attached

### Open-loop vs Closed-loop

- Open-loop:
	- Use a theoretical beamshape model
	- Measure the beamshapes separately, e.g. by scanning through a bright source
- Closed-loop:
	- Beamshape measurements during the observations
	- Using the "calibration beacons" (mJy sources) in the field
	- Function of time, frequency and polarization
	- Generalized selfcal (i.e. more than N parameters)

### Source Categories

- Cat "0": The dominating source (if any)
	- Used to calibrate rapidly varying errors
- Cat I: The 10-20 calibration beacons
	- Estimated and subtracted individually (from uv-data)
	- Used to estimate beamshapes and other instrumental effects
- Cat II: The 100-1000 fainter LSM sources
	- Subtracted collectively, from uv-data, using interpolated DDEs
- Cat III: The many "one-sigma" sources
	- Imaged after correcting the uv-residuals for DDEs (!)
	- Difficult to deconvolve, because PSF varies over the field

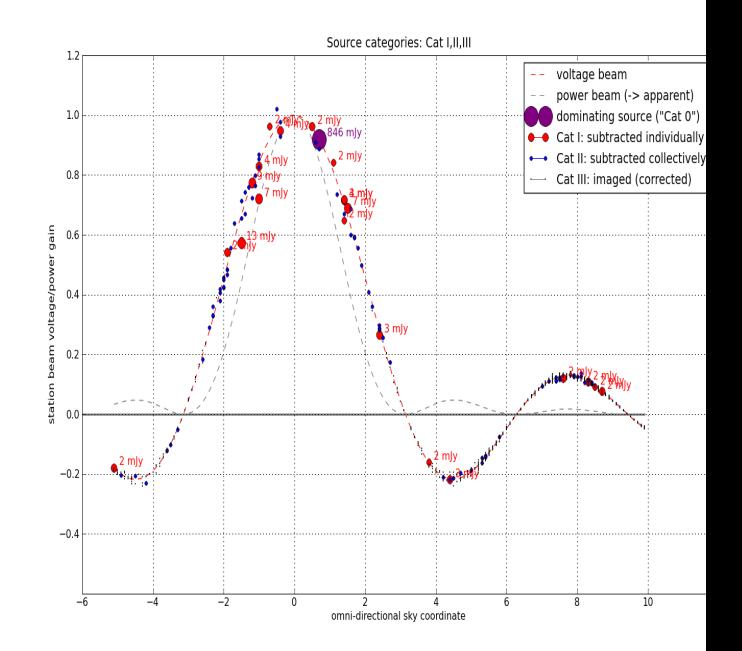

#### How are Station Beamshapes used? Source Categories (I, II, III)

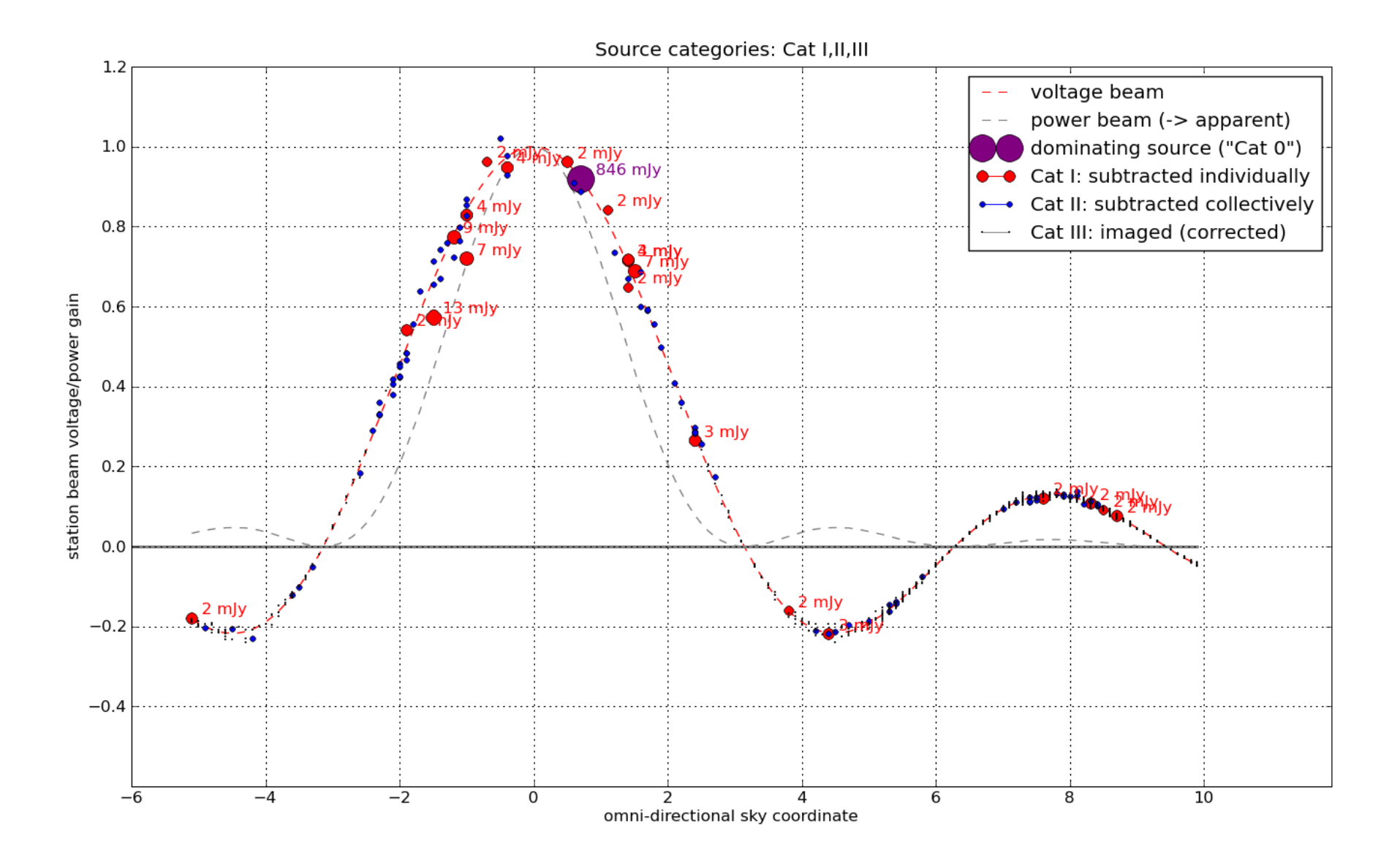

### The Differential Gains Method

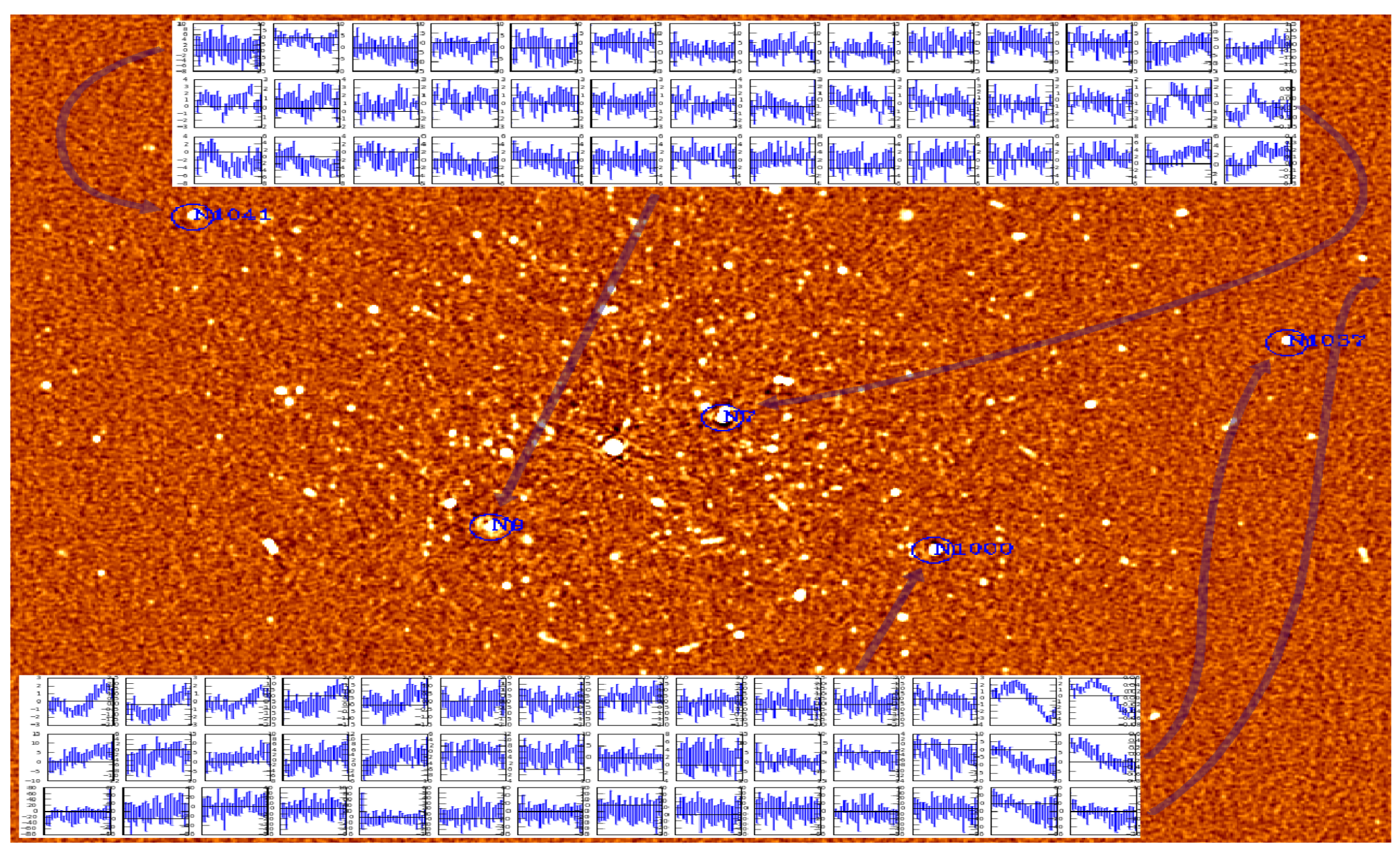

#### Courtesy Oleg Smirnov

So what happened in these 2 weeks of 3GCII?

### After the 1<sup>st</sup> week Beamshape Modeling

- Accuracy requirements (how and how much)
	- The pros and cons of open-loop estimation
- People are proposing suitable base functions
	- Parametrized, multi-term, physics constraints
	- The role of theoretical/numerical models
- Understanding instrumental polarisation
- For a summary of the full 2 weeks, see the separate contribution of topic chair Isak Theron

#### After the 1<sup>st</sup> week Beamshape Measurement

- The WSRT experience (tricky)
	- Now followed up for the EVLA (Ian)
- Hot topic: Breaking the degeneracy (!)
- These are urgent questions, because their answers drive the choice of SKA stations
	- Dishes or Aperture Arrays
	- Symmetric beams vs low sidelobes
	- Sky rotation or not
- For a summary of the full two weeks, see the separate contribution of topic chair Stephen Bourke

### After the 1<sup>st</sup> week Beamshape (DDE) Application

- We are beginning to understand the problem
	- Corrected uv-data do not exist (with DDE's)
	- Forward and backward application
	- Unitarity of DDE Jones matrices?
- Now we must understand (and implement, and test, and make available) the solutions
	- AW-projection (gridding convolution schemes)
	- Facet imaging (expensive fallback position)
- For a summary of the full two weeks, see the separate contribution of topic chair Cyril Tasse

## Data Reduction and **Simulations**

### The amazing  $TTU$  (~45 min)

- Oleg implemented many things on the spot
	- Simulation, calibration, visialization, analysis
	- Visible progress (e.g. on off-axis Gregorions)
- His scripts and tools allow him to do this
	- In a whirl of voracious clicking
- One day, (many) others will also be able to do this. But until then ...

### EVLA beams

- Explanation of Ian Heywood's differential gains
- They can be accounted for by typical pointing variations
- These are amplified since the 4C source is close to the first null
	- Tobia Carozzi has something to say about that
- The "purr log" is available

### **Off-axis Gregorians**

- Complex voltage beams (polar form) provided by Isak Theron
- Phase gradient over the main lobe
- Pointing errors can cause source shifts
- But selfcal can solve for this
- Conclusion: ...not a show-stopper, as long as the proper RIME is used (properly)

(one slide per issue)

Miscellaneous issues that we addressed in some way or another (incomplete, of course)

### RIME matters

- $\bullet$  Z.E.dE vs Z.(E+dE)
	- The latter is better close to  $E \sim 0$  (dE very large)
	- However....
- A PAF is NOT a phased array (Isak Theron)
	- It is steered mostly by amplitude patterns
- Does the Jones matrix have to be unitary for Aprojection? (pretty fundamantal)

#### How DDE errors propagate (Stefan Wijnholds, ASTRON)

- How do we specify DDE accuracy?
- What accuracy is needed?
- For the first time ever: A beamshape spec!
	- $\cdot$  <1% of the peak value, @half-power
	- The assumption is that the brightest source in a typical field is 50 mJy, and that the errors change every 5 minutes, in a random way (...?)
	- This is achieved by selfcal, every minute
	- But the errors of open-loop calibration are systematic ("constant") over the entire observation

#### Limits of Calibratability (Tobia Carozzi, Chalmers)

- A full measurement of the E.M. Field requires 4 complex numbers
- Sensitivity to 2 polarizations can be expressed by two gain factors ("gmin" and "gmax").
- The IXR has (gmin-gmax) in its denominator. Ideally, gmin=gmax, i.e. |gmin-gmax|->0
- If the information is lost (e.g. gmin=0 or gmax=0), no amount of processing can retrieve it

### Future Data Reduction Systems

- Since this was a gathering of people with a wide range of backgrounds and experience...
- ... we had a free-roaming discussion about the way astronomers would reduce data in future
- ... with (obscenely) huge data volumes
- ... and the extra processing of 3GC (and 4GC)
- See the separate contribution by discussion leader Peter Williams

### MeqTrees Batch Mode

- Much faster than MeqBrowser
- Preferred for serious data processing
- Simple yet effective

## So, how did we do this time?

### Absolute Highlights

- Modeling: Parametrized (multi-term) beam models
	- Including physics constraints
- Measurement: EVLA Differential Gains
	- Including simulation and analysis
- DDE Application: Clarification of A-projection
- Ger's talk: The Voice of Experience
- Greater awareness of 3GC and its issues
	- Even for those that did not exercise very much
- The state of Oleg's scripts and tools

### The Good

(collected at the bitching session)

- Isolated venue, lunches, picnics on the beach
- Diversity of participants, exchange of ideas
	- Remote participation
- Informality, flexibility in schedule
- Powerful server for hands-on work
- Training sessions
- Rapid experimentation with new ideas

#### The Not So Good (bitching session, cont'd)

- Too little (time-)overlap between participants
- Practicals were sometimes difficult to follow
	- Too fast (voracious clicking by Oleg)
	- Too few "black-belt" assistants
	- Participants should perhaps be paired
- Horse-shoe layout of the tables
- Intermittent bandwidth, no internet in rooms

### Let's revisit the (optimistic) dreams of Workshops Past

#### (they might still be relevant For workshops to Come)

# Finally, I cannot resist to end with a little exhortation

### The 3GC Community

- Jacques Anquetil won the Tour de France 5 times
	- ...but he did not do it alone...
- We need: Heavy Lifters and Generalists
- And Modular Specialists
- And Testers and Critics (incl users and other moaners)
- And Tool Makers and Distributors
- And Communicators (smiles, football, picnics, ...)
- And (one) Visionary

## So, don't be intimidated

#### 3GC is a new world for all of us

#### There is a place for everyone

#### Wherever you are

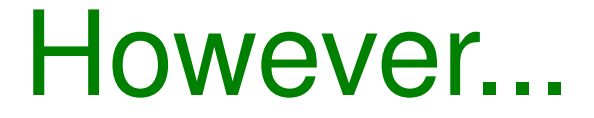

### We must lower the threshold

(for using MeqTrees, the tool of 3GC)

### ...somehow...

## e.g.: The MeqWizard

(promises, promises...)

- 3-click automatic TDL code generation
	- Detailed access to the TDL code (TDLHFs)
	- For an "infinite" wide range of application
	- Levels of tweaking and freezing/setting of options
	- Lots of help and documentation where and when
- A system of MeqTrees Project Control
	- Export and import of tar balls (easy sharing by email)
	- Gently enforcing the use of purr logs
	- One-click access to relevant tools
	- Help with MeqParm (.mep/.mfp) file management

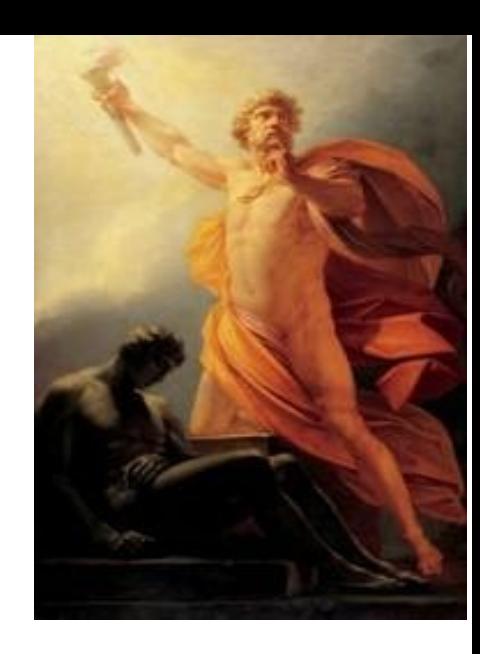

●

### So, goodbye for now

But we hope to hear from you...

...in the coming months...

...and at 3GC-III next year